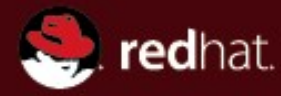

# **Dynamic Linux Kernel Instrumentation with SystemTap**

# **Eugene Teo** Red Hat Asia Pacific Free/Open Source Software Society Malaysia Meetup September 2006

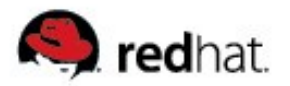

## **SystemTap Target Audience**

- **Kernel Developer: I wish I could add a debug statement easily without going through the compile/build cycle.**
- **Technical Support: How can I get this additional data that is already available in the kernel easily and safely?**
- **Application Developer: How can I improve the performance of my application on Linux?**
- **System Administrator: Occasionally jobs take significantly longer than usual to complete, or do not complete. Why?**
- **Researcher: How would a proposed OS/hardware change affect system performance?**

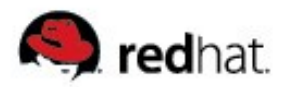

# **Previous Linux Monitoring Tools**

- **Examples: ps, netstat, vmstat, iostat, sar, strace, oprofile, etc**
- **Drawbacks:**
	- Application-centric tools are narrow in scope
	- Tools with system-wide scope present a static view of system behaviour but does not let you probe further
	- Many different tools and data sources but no easy way to integrate them

#### **Many kinds of problems are not readily exposed by traditional tools:**

- interactions between applications and the operating system
- Interactions between processes and kernel subsystems
- Problems that are obscured by ordinary behaviour and require examination of an activity trace

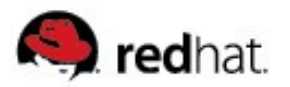

# **SystemTap**

#### **A tool to enable a deeper look into a running system:**

- Provides a high-level script language to instrument unmodified running kernels
- Exposes a live system activity and data
- Provides performance and safety by careful translation to C
- Includes growing library of reusable instrumentation scripts
- **Started January 2005**
- **Free/Open Source Software (GPL)**
- **Active contributions from Red Hat, Intel, IBM, Hitachi, and others**

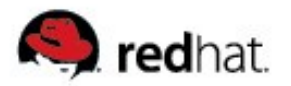

# **Probe Scripting Language**

- **Awk/Clike scripting language**
- **Limited number of types:**
	- 64-bit numbers, strings, associative arrays, statistics
- **Full control structures (conditional, oops, functions)**

#### **Safety features:**

- Full static type checking, automatic type inference
- No dynamic memory allocation
- Bounded execution space and time
- No assembly or arbitrary C code (except in guru mode)
- Protected access to "\$target" values in kernel space

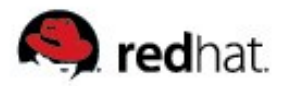

### **SystemTap Safety Goals**

- **For** use in production environment aiming to be crash-proof
- **Uses existing compiler tool chain, kernel**
- **Safe mode: Restricted functionality for production**
- **Guru mode: Full feature set for development, debugging**

#### **Static analyser:**

- Protection against translator bugs and users errors
- Detects illegal instructions and external references

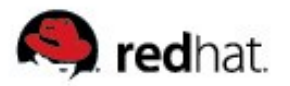

## **SystemTap Safety Features**

- **No dynamic memory allocation**
- **Types & types conversions limited**
- **No assembly or arbitrary C code (unless g or Guru mode is used)**
- **Kernel functions known to crash system when probed are blacklisted:**
	- default do nmi, die, do int3, do IRQ, do page fault, do trap, do\_sparc64\_fault, do\_debug, oops\_begin, oops\_end, etc
	- Discovered with our dejagnu stress test suite
- **Limited pointer operations**

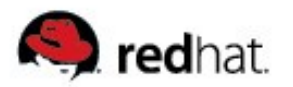

### **Kprobes**

- **C API to allow dynamic kernel instrumentation**
- **Probe Point: An instruction address in the kernel**
- **Probe Handler: An instrumentation routine, as function pointer**
- **Replace the instruction at the probe points with a breakpoint instruction**
- **When the breakpoint is hit, call the probe handler**
- **Execute the original instruction, then resume**

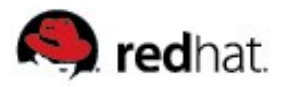

## **Kprobes Limitations**

- **C API**
- **No checking that probe point is at instruction boundary**
- **Kprobesbased code is hard to maintain and port due to hard coding of addresses**
- **No library of probes for common tasks**
- **No convenient access to local variables**
- **Requires significant kernel knowledge**

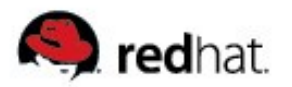

# **SystemTap Overall Diagram**

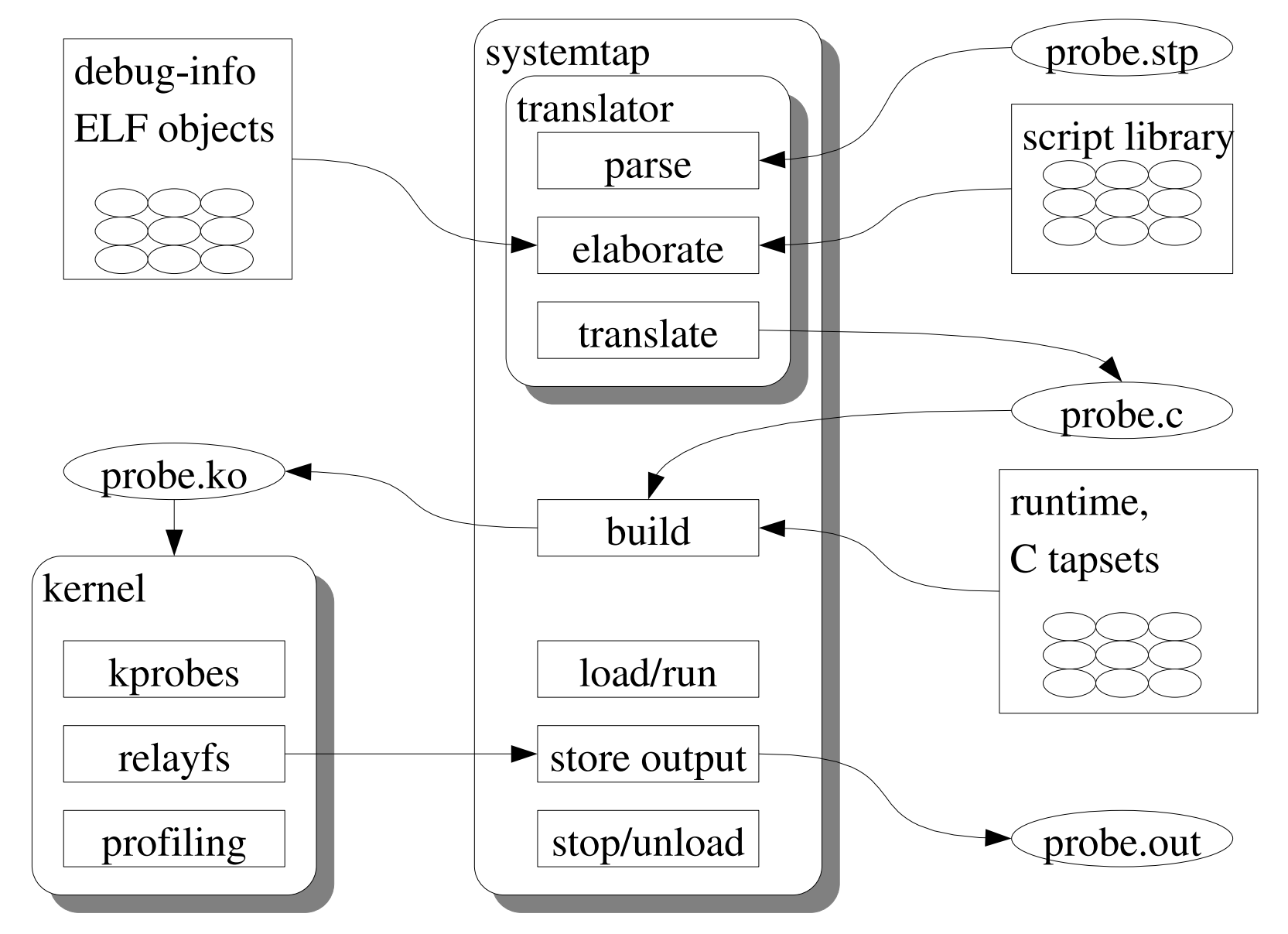

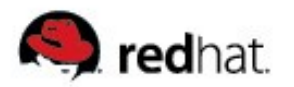

### **Tapsets**

#### **A tapset defines:**

- Probe points/aliases: symbolic names for useful instrumentation points
- Useful data values that are available at each probe point
- **Written in script and C by developers knowledgeable in the given area**
- **Tested and packaged with SystemTap**

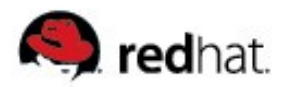

# **Runtime Library**

#### **Implements some utilities:**

- Associative arrays, statistics, counters
- Stack trace, register dump, symbol lookup
- Safe copy from userspace
- Output formatting and transport

 **Could also be used by C programmers to simplify writing raw kprobes-based instrumentation** 

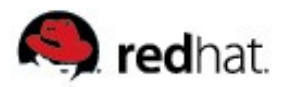

### **Elaboration Phase**

#### **Takes a user probe script and:**

- Searches script libraries
- Resolves references, and types

#### **Use DWARF debugging information to find:**

- **Function probe addresses**
- Source location: line number/filename
- Global and local variables types and locations

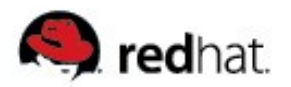

### **Translation/build Phase**

- **Each script subroutine expanded to block of C**
- **Generates calls into runtime library where needed**
- **Includes runtime error checks, diagnostics:**
	- Bounded loops, recursion, division by zero
- **Includes code to insert and remove instrumentation**
- **Compiles generated C into a loadable kernel module**
	- Uses standard Linux 2.6 kernel build system
	- Uses standard GCC toolchain
- **Generated source, module & intermediate files stored in a temporary directory; Deleted at end of run (can be kept with 'k')**

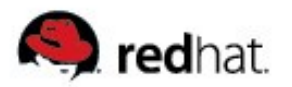

### **Execution Phase**

#### **stpd loads probe module into kernel**

- Module registers probes and waits for them to hit
- Optionally fork a target program

#### **stpd monitors probe, unloading the module when run ends**

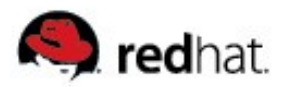

# **Dynamic Probing**

#### **Several underlying interfaces for inserting probes**

Probepoints provide a uniform interface for identifying events of interest

#### **Synchronous probepoints**

- kprobes, jprobes, kretprobes (dynamic)
- SystemTap Marks (static)

#### **Asynchronous events**

Timers, Performance counters

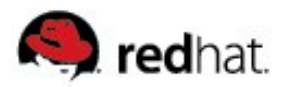

# **Static Probing**

- **Probe point: wherever hooks are compiled in**
- **Fixed probe handler: collect fixed pool of context data, dump it to** buffer; off-line post-processing
- **Low cost dormant probes**
- **Dispatch cost low**

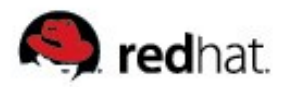

### **Static Instrumentation Markers**

- **Decoupling probe** *point* **and** *handler*
- **To create: place it, name it, parametrize it. That's it:** STAP\_MARK\_NN(context\_switch,prev->pid,next->pid);

```
 To use from SystemTap:
  probe kernel.mark("context_switch") {print($arg1)}
#define STAP_MARK_NN(n,a1,a2) do \{\ \ \backslashstatic void (* __stap_mark_##n##_NN)(int64_t,int64_t); \
  if (unlikely (=step_maxk_{\text{+}}#n##_{\text{NN}}))(void) ( stap mark ##n## NN((a1),(a2))); \
} while (0)
```
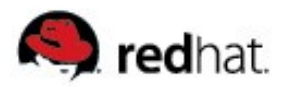

### **Static Instrumentation Markers**

**Marker-based top-process listing; placing a marker in a sensitive spot (context switching)**

```
● 1796 /*
  1797 * context_switch - switch to the new MM and the new
  1798 * thread's register state.
  1799 */
  1800 static inline struct task_struct *
  1801 context_switch(struct rq *rq, struct task_struct *prev,
  1802 struct task_struct *next)
  1803 {
  1804 struct mm_struct *mm = next->mm;
  1805 struct mm_struct *oldmm = prev->active_mm;
  1806
   ...
  1829 /* Here we just switch the register state and the stack. */
  1830 STAP_MARK_NN(context_switch, prev->pid, next->pid);
  1831 switch_to(prev, next, prev);
  1832
  1833 return prev;
  1834 }
```
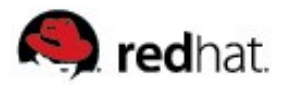

### **Static Instrumentation Markers**

```
● probe kernel.mark("context_switch") {
    switches ++ # count number of context switches
    now = get_cycles()
    times[$arg1] += now-lasttime # accumulate cycles spent in process
    execnames[$arg1] = execname() # remember name of pid
    lasttime = now
   }
  probe timer.ms(3000) { # every 3000 ms
    printf ("\n%5s %20s %10s (%d switches)\n",
            "pid", "execname", "cycles", switches);
    foreach ([pid] in times-) # sort in decreasing order of cycle-count
      printf ("%5d %20s %10d\n", pid, execnames[pid], times[pid]);
    # clear data for next report
    delete times
    switches = 0
   }
   ...
● # stap mark-top.stp
    pid execname cycles (1813 switches)
      0 swapper 764411819
   4473 X 51465833
   4538 gnome-terminal 33217978
   4745 firefox-bin 24762308
    ...
```
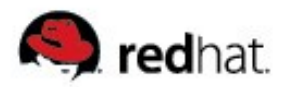

### **Script Example 1a**

**How many times is open(2) called system wide?**

```
With just three probes and one global or ten lines
```

```
global call_count
probe begin {
   call count = 0}
probe syscall.open {
   call_count++
}
probe end {
   printf("open called %d times\n", call_count)
}
```
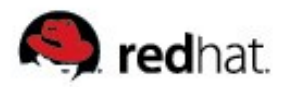

### **Script Example 1b**

#### **And, who made these open(2) calls?**

```
• Add a printf in syscall.open probe
```

```
...
probe syscall.open {
   call_count++
   printf("%s(pid:%d) %s(%s)\n", execname(), pid(),
probefunc(), argstr)
}
...
```
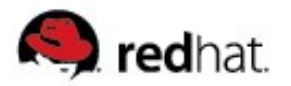

### **Script Example 2**

**Which system calls are executed by bash?**

```
probe kernel.function("sys_*") {
    if (execname() == "bash")
       printf("%s %s(pid:%d) called\n",
          probefunc(), execname(), pid())
}
```
● **...**

```
sys_rt_sigaction bash(pid:26036) called
sys_rt_sigaction bash(pid:26036) called
sys_write bash(pid:26036) called
sys_rt_sigprocmask bash(pid:26036) called
sys_read bash(pid:26036) called
sys_write bash(pid:26036) called
sys_rt_sigprocmask bash(pid:26036) called
sys_read bash(pid:26036) called
```
**...**

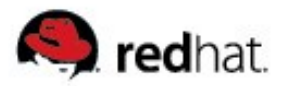

**...**

### **Script Example 3**

**What commands are executed system wide right now?**

```
probe syscall.exec*
  {
       printf("pid:%d %s %s %s\n", pid(), probefunc(), 
          execname(), argstr)
  }
● pid:6051 do_execve gnome-terminal /bin/bash
  pid:6053 do_execve bash /usr/bin/id -gn
  pid:6055 do_execve bash /usr/bin/id -un
  pid:6057 do_execve bash /usr/bin/dircolors –sh
  /etc/DIR_COLORS.xterm
  pid:6058 do_execve bash /bin/egrep -qi ^COLOR.*none
     /etc/DIR_COLORS.xterm
  pid:6060 do_execve bash /bin/grep -q /usr/kerberos/bin
  pid:6062 do_execve bash /bin/grep -q /usr/kerberos/sbin
  pid:6064 do_execve bash /usr/bin/id -u
```
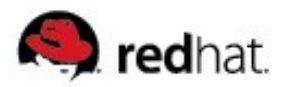

### **Script Example 4**

**Which are the top 10 applications that use sys\_ioctl**

```
global syscalls
function print_top () {
   cnt=0 printf ("exec\t\t\t\tCOUNT\n")
    foreach ([name] in syscalls-) {
       printf("%-20s\t\t%5d\n",name, syscalls[name])
       if (cnt++ == 20) break
 }
    printf("--------------------------------------\n")
    delete syscalls
}
probe kernel.function("sys_ioctl") {
    syscalls[execname()]++
}
```
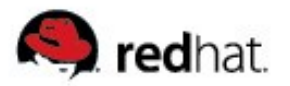

# **SystemTap Demo Scripts**

- **Scripts demonstrating various SystemTap features can be found at <http://sourceware.org/systemtap/documentation.html>**
	- top.stp – print the top twenty system calls.
	- $prof.\text{stp} \text{simple profiling}.$
	- $key$  hack.stp modifying variables in the kernel.
	- $\bullet$  kmalloc.stp statistics example.
	- $kmalloc2.\text{stp} \text{example}$  using arrays of statistics.
	- ansi colors.stp example using  $\0$ ?? to display ansi colours.

#### **For example:**

• \$ stap top.stp

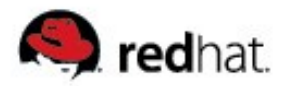

### **Things that you can write**

#### **Block I/O submissions & completions**

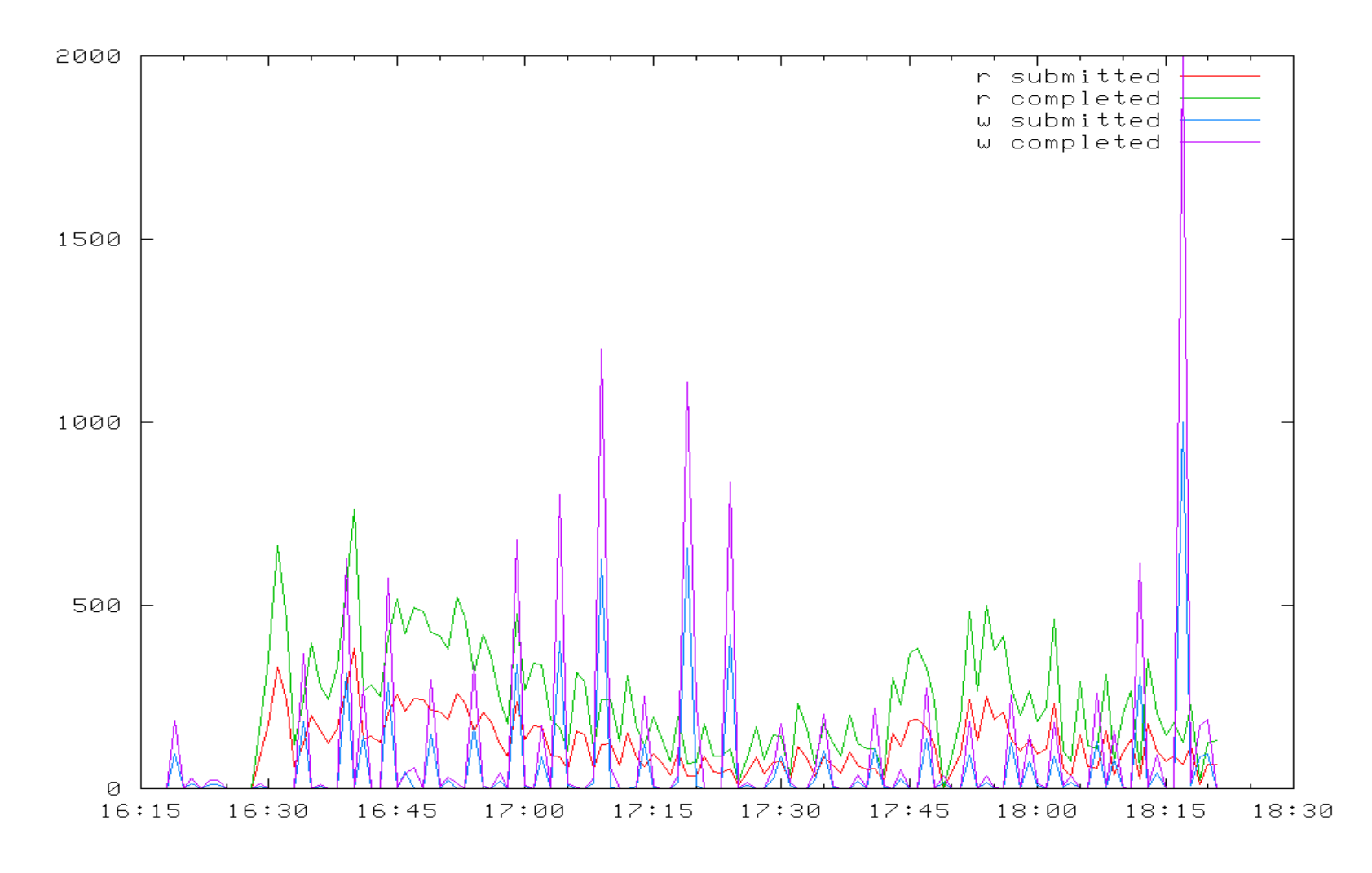

![](_page_27_Picture_0.jpeg)

## **Things that you can write**

#### **Is CPU busy now?**

![](_page_27_Figure_3.jpeg)

![](_page_28_Picture_0.jpeg)

### **War Stories**

- **We are compiling a list of SystemTap stories, and interesting demos**
- **If you have a SystemTap success story, do share with us at <http://sourceware.org/systemtap/wiki/WarStories>**

![](_page_29_Picture_0.jpeg)

# **SystemTap Availability**

#### **SystemTap is still evolving rapidly**

- Latest sources available at <http://sourceware.org/systemtap>
- Anonymous CVS access

#### **Distribution & architecture support**

- Red Hat Enterprise Linux 4 from U2 *(technology preview)*
	- x86, EM64T/AMD64, Itanium2
- Fedora Core 4, 5 & 6
	- x86, EM64T/AMD64, Itanium2, PPC

![](_page_30_Picture_0.jpeg)

### **SystemTap Packages**

- **Main RPM is systemtap**
	- stap, stapd
	- **•** SystemTap Runtime
	- Tapsets
	- Man pages: stap(1), stapfuncs(5), stapprobes(5), stapex(5)

#### **SystemTap requires**

- gcc
- kernel-devel
- kernel-debuginfo

![](_page_31_Picture_0.jpeg)

## **SystemTap Kernel Packages**

**SystemTap requires support packages for the kernels in use**

#### ■ kernel-devel RPMs

Provide headers, Makefiles, and configuration information to allow modules to be built against a packaged kernel

#### ■ kernel-debuginfo RPMs

- Provide source and debug symbols for packaged kernels
- Debug information in DWARF format
	- Allows location of inlines, local variables, macros, line numbers
- Due to the volume of data kernel-debuginfo RPMs are large
	- But FC6 and RHEL5 will use modular debuginfo packages

![](_page_32_Picture_0.jpeg)

### **Further Information**

- **Website: <http://sources.redhat.com/systemtap>**
- **Wiki: <http://sources.redhat.com/systemtap/wiki>**
- **Mailing list: [systemtap@sources.redhat.com](mailto:systemtap@sources.redhat.com)**
- **IRC channel: #systemtap on irc.freenode.net**

# **Thank you!**

Eugene Teo, [eteo@redhat.com](mailto:eteo@redhat.com)